# NAG Library Routine Document

## F08QXF (ZTREVC)

<span id="page-0-0"></span>Note: before using this routine, please read the Users' Note for your implementation to check the interpretation of bold italicised terms and other implementation-dependent details.

### 1 Purpose

F08QXF (ZTREVC) computes selected left and/or right eigenvectors of a complex upper triangular matrix.

### 2 Specification

```
SUBROUTINE F08QXF (JOB, HOWMNY, SELECT, N, T, LDT, VL, LDVL, VR, LDVR,
                    MM, M, WORK, RWORK, INFO)
                                                                               &
INTEGER N, LDT, LDVL, LDVR, MM, M, INFO
REAL (KIND=nag_wp) RWORK(N)
COMPLEX (KIND=nag_wp) T(LDT, *), VL(LDVL,*), VR(LDVR,*), WORK(2*N)<br>LOGICAL SELECT(*)
                       SELECT(\star)
```
The routine may be called by its LAPACK name ztrevc.

CHARACTER(1) JOB, HOWMNY

### 3 Description

F08QXF (ZTREVC) computes left and/or right eigenvectors of a complex upper triangular matrix T. Such a matrix arises from the Schur factorization of a complex general matrix, as computed by F08PSF (ZHSEQR), for example.

The right eigenvector x, and the left eigenvector y, corresponding to an eigenvalue  $\lambda$ , are defined by:

$$
Tx = \lambda x
$$
 and  $y^H T = \lambda y^H$  (or  $T^H y = \overline{\lambda} y$ ).

The routine can compute the eigenvectors corresponding to selected eigenvalues, or it can compute all the eigenvectors. In the latter case the eigenvectors may optionally be pre-multiplied by an input matrix Q. Normally Q is a unitary matrix from the Schur factorization of a matrix A as  $A = Q T Q^H$ ; if x is a (left or right) eigenvector of  $T$ , then  $Qx$  is an eigenvector of  $A$ .

The eigenvectors are computed by forward or backward substitution. They are scaled so that  $\max |\text{Re}(x_i)| + |\text{Im } x_i| = 1.$ 

### 4 References

Golub G H and Van Loan C F (1996) Matrix Computations (3rd Edition) Johns Hopkins University Press, Baltimore

### 5 Parameters

1: JOB – CHARACTER(1) Input

On entry: indicates whether left and/or right eigenvectors are to be computed.

 $JOB = 'R'$ 

Only right eigenvectors are computed.

 $JOB = 'L'$ 

Only left eigenvectors are computed.

<span id="page-1-0"></span> $JOB = 'B'$  $JOB = 'B'$ Both left and right eigenvectors are computed. Constraint:  $JOB = 'R', 'L'$  or  $'B'.$ 2:  $HOWMNY - CHARACTER(1)$  Input On entry: indicates how many eigenvectors are to be computed.  $HOWMNY = 'A'$ All eigenvectors (as specified by [JOB\)](#page-0-0) are computed.  $HOWMNY = 'B'$ All eigenvectors (as specified by [JOB](#page-0-0)) are computed and then pre-multiplied by the matrix Q (which is overwritten).  $HOWMNY = 'S'$ Selected eigenvectors (as specified by [JOB](#page-0-0) and SELECT) are computed. *Constraint*:  $HOWMNY = 'A', 'B'$  or 'S'. 3:  $SELECT(*) - LOGICAL array$  Input Note: the dimension of the array SELECT must be at least N if  $HOWMNY = 'S'$ , and at least 1 otherwise. On entry: specifies which eigenvectors are to be computed if  $HOWMNY = 'S'.$  To obtain the eigenvector corresponding to the eigenvalue  $\lambda_j$ , SELECT $(j)$  must be set .TRUE.. If HOWMNY  $=$  'A' or 'B'. SELECT is not referenced. 4: N – INTEGER *Input* On entry:  $n$ , the order of the matrix  $T$ . Constraint:  $N \geq 0$ . 5:  $T(LDT, *) - COMPLEX (KIND=nag_wp) array$  Input/Output Note: the second dimension of the array T must be at least N. On entry: the  $n$  by  $n$  upper triangular matrix  $T$ , as returned by F08PSF (ZHSEQR). On exit: is used as internal workspace prior to being restored and hence is unchanged. 6: LDT – INTEGER *Input* On entry: the first dimension of the array T as declared in the (sub)program from which  $F08QXF$ (ZTREVC) is called. Constraint:  $LDT \geq max(1, N)$ . 7: VL([LDVL](#page-2-0), \*) – COMPLEX (KIND=nag\_wp) array Input/Output Input/Output Note: the second dimension of the array VL must be at least [MM](#page-2-0) if  $JOB = 'L'$  or 'B' and at least 1 if  $IOB = 'R'.$ 

On entry: if HOWMNY = 'B' and [JOB](#page-0-0) = 'L' or 'B', VL must contain an n by n matrix Q (usually the matrix of Schur vectors returned by F08PSF (ZHSEQR)).

If HOWMNY  $=$  'A' or 'S', VL need not be set.

On exit: if  $JOB = 'L'$  or 'B', VL contains the computed left eigenvectors (as specified by HOWMNY and SELECT). The eigenvectors are stored consecutively in the columns of the array, in the same order as their eigenvalues.

If  $JOB = 'R', VL$  is not referenced.

### <span id="page-2-0"></span>8: LDVL – INTEGER *Input*

On entry: the first dimension of the array [VL](#page-1-0) as declared in the  $(sub)$ program from which F08QXF (ZTREVC) is called.

Constraints:

if  $JOB = 'L'$  or 'B',  $LDVL \ge N$  $LDVL \ge N$ ; if  $JOB = 'R', LDVL \geq 1.$ 

### 9: VR(LDVR, \*) – COMPLEX (KIND=nag\_wp) array Input/Output Input/Output

Note: the second dimension of the array VR must be at least MM if  $JOB = 'R'$  or 'B' and at least 1 if  $JOB = 'L'.$ 

On entry: if [HOWMNY](#page-1-0) = 'B' and [JOB](#page-0-0) = 'R' or 'B', VR must contain an n by n matrix Q (usually the matrix of Schur vectors returned by F08PSF (ZHSEQR)).

If [HOWMNY](#page-1-0)  $=$  'A' or 'S', VR need not be set.

On exit: if  $JOB = 'R'$  or 'B', VR contains the computed right eigenvectors (as specified by [HOWMNY](#page-1-0) and [SELECT](#page-1-0)). The eigenvectors are stored consecutively in the columns of the array, in the same order as their eigenvalues.

If  $JOB = 'L'$ , VR is not referenced.

#### 10: LDVR – INTEGER *Input*

On entry: the first dimension of the array  $VR$  as declared in the (sub)program from which F08QXF (ZTREVC) is called.

Constraints:

if  $JOB = 'R'$  or 'B',  $LDVR \ge N$  $LDVR \ge N$ ; if  $JOB = 'L', LDVR \ge 1.$ 

#### 11: MM – INTEGER *Input*

On entry: the number of columns in the arrays [VL](#page-1-0) and/or VR. The precise number of columns required, m, is n if [HOWMNY](#page-1-0) = 'A' or 'B'; if HOWMNY = 'S', m is the number of selected eigenvectors (see [SELECT\)](#page-1-0), in which case  $0 \le m \le n$ .

Constraints:

if [HOWMNY](#page-1-0) = 'A' or 'B', MM  $\geq$  [N;](#page-1-0) otherwise MM  $\geq m$ .

#### 12: M – INTEGER Output

On exit: m, the number of selected eigenvectors. If [HOWMNY](#page-1-0) = 'A' or 'B', M is set to n.

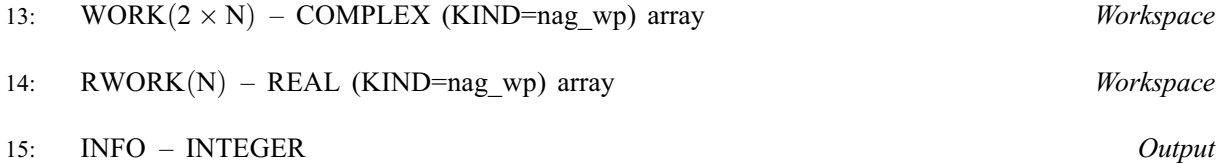

On exit: INFO = 0 unless the routine detects an error (see Section 6).

### 6 Error Indicators and Warnings

 $INFO < 0$ 

If INFO  $= -i$ , argument i had an illegal value. An explanatory message is output, and execution of the program is terminated.

### 7 Accuracy

If  $x_i$  is an exact right eigenvector, and  $\tilde{x}_i$  is the corresponding computed eigenvector, then the angle  $\theta(\tilde{x}_i, x_i)$  between them is bounded as follows:

$$
\theta(\tilde{x}_i,x_i) \leq \frac{c(n)\epsilon ||T||_2}{sep_i}
$$

where  $sep_i$  is the reciprocal condition number of  $x_i$ .

The condition number  $sep<sub>i</sub>$  may be computed by calling F08QYF (ZTRSNA).

### 8 Parallelism and Performance

F08QXF (ZTREVC) is not threaded by NAG in any implementation.

F08QXF (ZTREVC) makes calls to BLAS and/or LAPACK routines, which may be threaded within the vendor library used by this implementation. Consult the documentation for the vendor library for further information.

Please consult the [X06 Chapter Introduction](#page-0-0) for information on how to control and interrogate the OpenMP environment used within this routine. Please also consult the Users' Note for your implementation for any additional implementation-specific information.

### 9 Further Comments

The real analogue of this routine is F08QKF (DTREVC).

### 10 Example

See Section 10 in F08NVF (ZGEBAL).